### **Cloud Application Management for Platforms (CAMP) 1.0: An Introduction**

### **Agenda**

- § Motivation, Introduction & Scope
- § Why?
- § What?
- § Standardization: Issues & Missing Pieces
- § Q&A

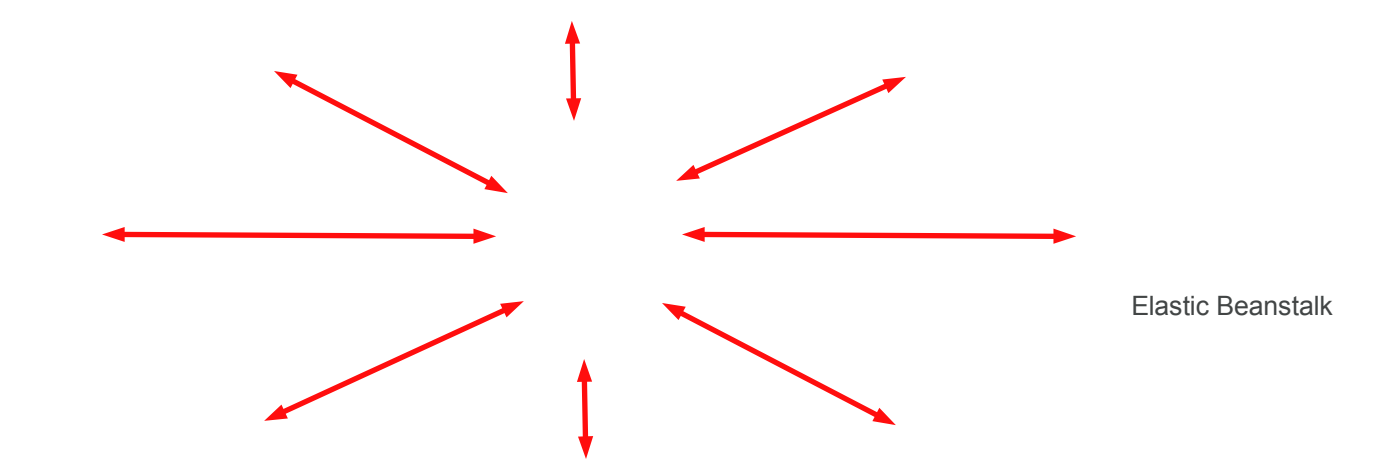

### **Existing Platform Application Mgmt APIs**

§ Most platforms (Elastic Beanstalk, GAE, Heroku, OpenShift, Oracle Java Service, …)

- Command line interface
- Web based console
- Unpublished RESTful API that can change

## **Why: Motivation (1)**

- § No existing PaaS Application Management standard
- § Proprietary APIs are proliferating
- § Each PaaS management API causes friction between clouds, limiting growth of the market
	- A standard alleviates customer concerns and increases adoption
- § Customers will prefer early adopters of a Platform standard over the slower adopters
	- Implementation of the standard itself will be a "feature"

## **Why: Motivation (2)**

- § Interoperability
- § Portability
- § Consensus management API
	- Enables providers to invest resources in other, more valuable areas
	- Serves as a basis for innovation and value-add

### **Introduction (1)**

§ Cloud Application Management for Platforms (CAMP)

– <http://www.cloudspecs.org/paas/>

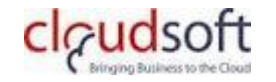

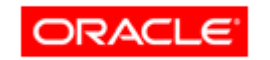

### **Introduction (2)**

§ Simple API to manage applications in a PaaS cloud

- Resource & lifecycle model for application management
- Portable packages
- HTTP-based RESTful API
- JSON serialization
- Extensible
- Language- (Ruby, Java, Python, PHP, etc.), framework- (Rails, Spring, etc.), and platform- neutral (Java EE, .Net etc).

§

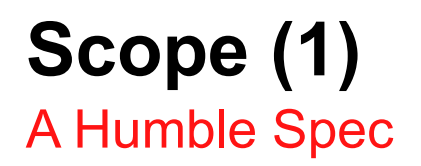

§ Management of applications and their use of the Platform

- Upload
- Manage lifecycle (configure/customize, deploy, undeploy, start, stop, snapshot, suspend, restart, delete)
- Enable Monitoring

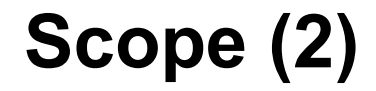

### **Why: Goals (1)**

- § Simple
- § HTTP/REST
- § JSON
- § Interoperability
- § Portability
	- Application packaging
	- Tools
	- Skills

**Why: Goals (2)**

#### § Extensibility

– Platform vendors can still extend the standard for their own value added features (no lowest common denominator)

### **Why: Use Cases (1)**

§ Moving applications between clouds

- Public cloud A <> Public cloud B
- On-premise/Private cloud <> Public cloud
- § Managing App lifecycle consistently
	- Starting, stopping, snapshotting, suspending, resuming, patching, deleting an application
- § Monitoring Support
- § Changing configuration and runtime parameters

### **Why: Use Cases (2)**

### **Why: Use Cases (3)**

§ Develop App in an ADE running in the cloud

– deploy to cloud

§

### **What CAMP is not (1)**

§ Topology and orchestration

- § Functional (non-management) interfaces to Platform and application services
	- E.g., interface to a message service bus or a database service offered by a Platform
- § Facilities and interfaces that are language-, framework or platformspecific (e.g. .Net, Java EE)

### **What CAMP is not (2)**

§ Management of underlying Platform resources

– Management of underlying IaaS layer (if it exists)

§ Agnostic to underlying layer

- Definition of Platform services (functional interfaces)
	- § these may take many different shapes and offer a variety of APIs
	- § E.g., Messaging service functional interfaces

### **What: Lifecycle**

§ The lifecycle of an application proceeds through multiple stages:

- Uploaded
- Deployed
- Instantiated
- Suspended
- § These transitions are controlled through the CAMP interface

§

### **What: Packaging**

§ CAMP includes a portable packaging format

- ADE  $\leftrightarrow$  cloud
- Cloud A  $\leftarrow$   $\rightarrow$  Cloud B

### **What: Protocol**

- § Based on REST Principles
- § HTTP
- § JSON serialization
- § Extensible to accommodate vendor extensions
- § Authentication via TLS

### **What: Protocol Example (Deploy Request)**

### § Request

```
– POST /myPaaS HTTP/1.1
Host: example.org
Content-Type: ...
Content-Length: ...
 {
   "pdp_uri": "/myPaaS/pkgs/1"
 }
```
§

### **What: Protocol Example (Deploy Response)**

#### § Response

...

– HTTP/1.1 201 Created Location: http://example.org/myPaaS/templates/1 Content-Type: ... Content-Length: ...

### **What: Protocol Example (Start)**

#### § Request

– POST /myPaaS/templates/1 HTTP/1.1

```
Host: example.org
```
#### § Response

...

– HTTP/1.1 201 Created Location: http://example.org/myPaaS/apps/1 Content-Type: ... Content-Length: ...

### **What: Protocol Example (Monitor Request)**

#### § Request

– GET /myPaaS/apps/1 HTTP/1.1 Host: example.org

### **What: Protocol Example (Monitor Response)**

#### § Response

 } }

```
- HTTP/1.1 200 OK
   Location: http://example.org/myPaaS/templates/1
    Content-Type: ...
    Content-Length: ...
    { "uri": "http://example.org/myPaaS/apps/1",
                          "name": "Hello Cloud App",
                          "applicationComponents": [
                          {"href": "/myPaaS/apps/1/acs/1"},
                          {"href": "myPaaS/apps/1/acs/2"}],
                          "platformComponents": [
                          {"href": "/myPaaS/pcs/1"},
                          {"href": "myPaaS/pcs/2"}],
                          "assemblyTemplate": "/myPaaS/templates/1",
                          "resourceState": {
                          "state": "RUNNING"
```
### **What: Management Model**

### **What: Management Model**

Traversing Resources (Runtime Discovery Via URI Links)

### **CAMP Standardization**

Missing Pieces

§ Defining PDP

§ Extensibility model and framework

- Attributes
- Resources
- Protocol/API
- Lifecycle
- Extension and metadata discovery

§ Testing

–

§

### **CAMP Standardization**

**Issues** 

- § Resource model
- § Media type
- § Life cycle
- § Other minor/misc. issues

# **Q&A**